Matt Gilarde – Principal Software Engineer @ Progress Cindy Winer – Principal QA Engineer @ Progress

October 7, 2013

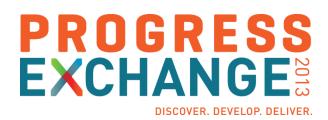

- Upgrades
- Security
- New Language Features
- Windows 64-bit GUI Client
- Questions & Answers

- Upgrades
- Security
- New Language Features
- Windows 64-bit GUI Client
- Questions & Answers

# Upgrades

- Xerces XML Parser was upgraded from IBM 5.2.0 to Apache 3.1.1 (Release 11.1)
  - Used by the ABL's XML features
  - Apache Xerces 3.1.1 is the current version of Apache Xerces
  - Apache Xerces is based on IBM Xerces
- Upgraded Java Service Data Object (SDO) API from 1.0 to 2.1.1 (Release 11.2)
  - Used by the Java Open Client's ProDataGraph interface
  - SDO 2.1 is the current standard for Java SDOs (JSR 235)
- Both upgrades provide bug fixes and better performance

# ABL-based User Authentication (Release 11.1)

#### **Problem:**

I need to perform custom user authentication.

#### Solution:

You can now write custom authentication code in ABL.

- Works with the OpenEdge Identity Management (IdM) Framework
- Authentication can be configured to use an ABL plug-in
- During user authentication the ABL plug-in calls the Authenticate-User ABL callback procedure
- Allows decoupling of authentication from the application

# Encoded Password (Release 11.1)

#### **Problem:**

I have to use clear-text passwords in scripts and other visible places.

## **Solution:**

You can now use encoded passwords so they are no longer readable to users.

- Use encoded passwords in place of clear-text passwords
- Encoded passwords may be used with –P, SETUSERID(), and Client-principal objects
- Generate encoded passwords with genpassword.exe or the AUDIT-POLICY:ENCRYPT-AUDIT-MAC-KEY() method

- Upgrades
- Security
- New Language Features
- Windows 64-bit GUI Client
- Questions & Answers

# LIKE Phrase for Functions and Method Parameters (Release 11.1)

#### **Problem:**

 I want to use the LIKE phrase to define parameters for methods and functions so I can keep the parameters consistent throughout my application.

#### **Solution:**

LIKE phrase can now be used to define parameters for methods and functions

```
METHOD PUBLIC VOID showLikeParms

(INPUT cName LIKE Customer.Name, /* Database */

INPUT eName LIKE ttEmail.Name, /* Temp-table */

INPUT tVar LIKE testVar): /* Variable */

END.
```

# Sub-second PAUSE (Release 11.2)

### **Problem:**

 I can not use a fractional value in the PAUSE statement, therefore I cannot pause for less than 1 second.

## Solution:

PAUSE now allows the AVM to process a fractional value of n

Before: PAUSE 1

After: PAUSE .5

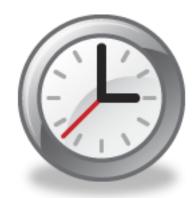

# ProVersion enhancement (Release 11.2)

#### **Problem:**

I need to know exactly which release my application is running on.

#### Solution:

PROVERSION() now provides service pack, hotfix, and build numbers.

- PROVERSION() returns major and minor release numbers (e.g.: 11.3)
- PROVERSION(1) plus service pack, hotfix, and build numbers (e.g.: 11.3.1.001.1234)

# RCODE-INFO:DISPLAY-TYPE (Release 11.3)

#### **Problem:**

 I need to determine programmatically which display environment (GUI or TTY) this code must execute in.

#### **Solution:**

- New attribute on the RCODE-INFO system handle:
  - DISPLAY-TYPE

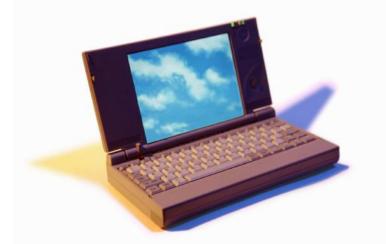

| Return value      | Has UI statements | COMPILE/RUN On |
|-------------------|-------------------|----------------|
| "GUI"             | Yes               | GUI            |
| "TTY"             | Yes               | TTY            |
| "" (empty string) | No                | Any            |

# **SOAP 1.2 (Release 11.3)**

#### **Problem:**

I need to be able to access a SOAP 1.2 web service from the ABL client

#### **Solution:**

- The OE client now supports accessing a SOAP 1.2 web service.
- New attribute on server handle, hWebService:SOAP-VERSION
  - Returns "1.1" or "1.2" depending on the web service you connected to

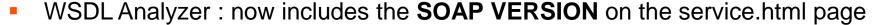

- SOAP 1.1 and/or SOAP 1.2
- What should I know to use this?
   There are new attributes and methods on the SOAP-HEADER-ENTRYREF and SOAP-FAULT objects

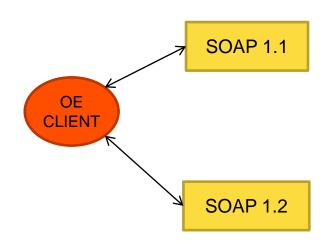

# SOAP 1.2

Changes to attributes and methods for **SOAP-HEADER-ENTRYREF** 

| SOAP 1.1    | SOAP 1.2   |                                                 |
|-------------|------------|-------------------------------------------------|
| ACTOR       | ROLE       | The URI of the recipient of the SOAP header     |
| SET-ACTOR() | SET-ROLE() | Set the URI of the recipient of the SOAP header |

# **SOAP 1.2**

Four new attributes have been added to the SOAP-FAULT object handle, these attributes are only applicable for SOAP 1.2:

| Attribute                           | Returns                                                                                             |
|-------------------------------------|----------------------------------------------------------------------------------------------------|
| SOAP-FAULT-NODE                     | returns the URI of the Web service node that caused the fault                                       |
| SOAP-FAULT-ROLE                     | returns the URI that identifies the role the node was operating in at the point the fault occurred. |
| SOAP-FAULT-SUBCODE                  | returns a list of SOAP fault sub-code names for the fault                                           |
| SOAP-FAULT-MISUNDERSTOOD-<br>HEADER | returns a list of SOAP header names resulting from "MustUnderstand" faults.                         |

## SOAP 1.2

CONNECTING to the web service

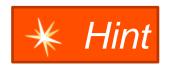

- WSDL has both SOAP 1.1 and SOAP 1.2 ports, the <u>default</u> connection is to <u>SOAP 1.1</u>
- Must provide more info when connecting to the SOAP 1.2 web service

# Block Level Undo Throw Directive (Release 11.2)

#### **Problem:**

Cannot change the default error directive on REPEAT, FOR, or DO TRANSACTION blocks

#### **Solution:**

- Added BLOCK-LEVEL error directive
- BLOCK-LEVEL ON ERROR UNDO, THROW. statement
  - Changes the default for all blocks in a file that have a default error directive, including routine blocks, to have the UNDO, THROW error directive instead
    - Routine-level blocks
    - REPEAT blocks
    - FOR blocks
    - DO TRANSACTION blocks

## **Block Level Undo Throw Directive**

#### **Problem:**

 I don't want to have to change all of the files in my application and I need to be able to tell which files are using which error directive.

#### **Solution:**

- New startup parameter: -undothrow n, used at compile time
   Behaves as if the statement was inserted in every source code file being compiled
  - n=1, ROUTINE-LEVEL statement
  - n=2, **BLOCK-LEVEL** statement

> prowin32.exe -p compile-application.p -undothrow 2

This will change the behavior of your application

The app must be coded accordingly

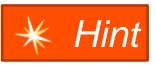

# **Block Level Undo Throw Directive**

- New attribute on the RCODE-INFO system handle:
  - UNDO-THROW-SCOPE the error handling directive in effect
    - "ROUTINE-LEVEL"
    - "BLOCK-LEVEL"
    - \_\_ 6677
- New line in the output of COMPILE XREF/ XREF-XML indicates whether ROUTINE-LEVEL or BLOCK-LEVEL was specified at compile time
- Examples

classname.cls classname.cls 1 BLOCK-LEVEL ON ERROR UNDO, THROW

<Reference Reference-type="ROUTINE-LEVEL" Object-identifier="">

# Dynamic Access to Built-in Objects (Release 11.3)

#### **Problem:**

I want to be able to call ABL built-in OO objects dynamically.

#### Solution:

- The ABL built-in OO objects can now be accessed dynamically, using either Dynamic-\* functions or Reflection with the Progress.Lang.Class methods.
- This applies to the following built-in objects:
  - Progress.BPM.\*
  - Progress.Data.\*
  - Progress.Json.\*
  - Progress.Security.\*
  - Progress.Lang.\*

# Dynamic Access to Built-in Objects

# Non Dynamic

```
DEFINE VARIABLE jaCustomer AS Progress.Json.ObjectModel.JsonArray.
jaCustomer = NEW Progress.Json.ObjectModel.JsonArray().
```

## Dynamic

```
DEFINE VARIABLE jaCustomer AS Progress.Json.ObjectModel.JsonArray.
jaCustomer = DYNAMIC-NEW "Progress.Json.ObjectModel.JsonArray"().
```

## Dynamic with Reflection

```
DEFINE VARIABLE plcjArray AS Progress.Lang.Class.
plcjArray =
Progress.Lang.Class:GetClass("Progress.Json.ObjectModel.JsonArray").
myPLO = plcjArray:New().
```

# Dynamic Access to Built-in Objects

- Dynamic functions
  - DYNAMIC-NEW()
  - DYNAMIC-INVOKE()
  - DYNAMIC-PROPERTY()

- Reflection using methods on Progress.Lang.Class
  - plcobj:New()
  - plcobj:Invoke()
  - plcobj:GetPropertyValue()
  - plcobj:SetPropertyValue()

# Class Private and Protected Data Members (Release 11.3)

#### **Problem:**

The ABL doesn't work like other OO languages when it comes to accessing Private and Protected data members.

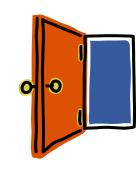

#### **Solution:**

- Private and protected class members have changed from **instance** based to **class** based access.
- Instance-based (then)
  - Private/protected class members could only be accessed in the current instance of the class / hierarchy
- Class-based (now)
  - Private/protected data members can be accessed from another instance of the same class / hierarchy
- This change affects variables, properties, methods and events

## Class-based access

Private class members

The object reference must be the <u>same class</u> as the one you are executing in.

Protected class members:

The object reference must be type compatible with the class you are executing in.

Private data member example

```
CLASS class1:
   DEFINE PRIVATE VARIABLE myPrivVar AS CHARACTER.
   METHOD PUBLIC VOID mRunit():
       /* Assign to a private variable in this instance of the class */
       myPrivVar = "inside my instance of the class".
       DEFINE VARIABLE newInstance AS class1.
       newInstance = NEW class1().
       /* Assign to a private variable in another instance of the same class */
      newInstance:myPrivVar = "some other text in new instance".
  END.
END.
```

Private data member example, cont.

```
CLASS class1:
   DEFINE PRIVATE VARIABLE myPrivVar AS CHARACTER.
   METHOD PUBLIC VOID mRunit():
       /* Assign to a private variable in this instance of the class */
       myPrivVar = "inside my instance of the class".
       DEFINE VARIABLE newInstance AS class1.
       newInstance = NEW class1().
       /* Assign to a private variable in another instance of the same class */
      newInstance:myPrivVar = "some other text in new instance".
  END.
END.
```

Private data member example, cont.

```
CLASS class1:
   DEFINE PRIVATE VARIABLE myPrivVar AS CHARACTER.
   METHOD PUBLIC VOID mRunit():
       /* Assign to a private variable in this instance of the class */
       myPrivVar = "inside my instance of the class".
       DEFINE VARIABLE newInstance AS class1.
       newInstance = NEW class1().
       /* Assign to a private variable in another instance of the same class */
      newInstance:myPrivVar = "some other text in new instance".
  END.
END.
```

Private data member example, cont.

```
CLASS class1:
   DEFINE PRIVATE VARIABLE myPrivVar AS CHARACTER.
   METHOD PUBLIC VOID mRunit():
       /* Assign to a private variable in this instance of the class */
       myPrivVar = "inside my instance of the class".
       DEFINE VARIABLE newInstance AS class1.
       newInstance = NEW class1().
       /* Assign to a private variable in another instance of the same class */
      newInstance:myPrivVar = "text in new instance".
  END.
END.
```

Hierarchy for Protected example

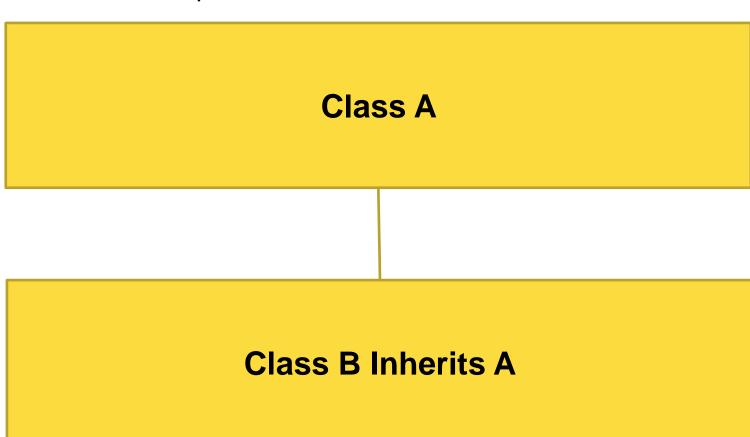

```
CLASS A:
 DEFINE PROTECTED VARIABLE myprotVar AS CHARACTER.
 METHOD PUBLIC VOID runme():
   DEFINE VARIABLE aobj AS CLASS A.
   DEFINE VARIABLE bobj AS CLASS B.
  aobj = NEW A().
   bobj = NEW B().
   aobj:myprotVar = "hello".
   bobj:myprotVar = "goodbye".
                                                                       B inherits A
 END.
END.
```

```
CLASS A:
 DEFINE PROTECTED VARIABLE myprotVar AS CHARACTER.
 METHOD PUBLIC VOID runme():
  DEFINE VARIABLE aobj AS CLASS A.
  DEFINE VARIABLE bobj AS CLASS B.
  aobj = NEW A().
  bobj = NEW B().
  aobj:myprotVar = "hello".
   bobj:myprotVar = "goodbye".
                                                                       B inherits A
 END.
END.
```

```
CLASS A:
 DEFINE PROTECTED VARIABLE myprotVar AS CHARACTER.
 METHOD PUBLIC VOID runme():
  DEFINE VARIABLE aobj AS CLASS A.
  DEFINE VARIABLE bobj AS CLASS B.
  aobj = NEW A().
   bobj = NEW B().
  aobj:myprotVar = "hello".
   bobj:myprotVar = "goodbye".
                                                                       B inherits A
 END.
END.
```

```
CLASS A:
 DEFINE PROTECTED VARIABLE myprotVar AS CHARACTER.
 METHOD PUBLIC VOID runme():
  DEFINE VARIABLE aobj AS CLASS A.
  DEFINE VARIABLE bobj AS CLASS B.
  aobj = NEW A().
   bobj = NEW B().
  aobj:myprotVar = "hello".
   bobj:myprotVar = "goodbye".
                                                                       B inherits A
 END.
END.
```

```
CLASS B INHERITS A:
  METHOD PUBLIC VOID runme2():
    DEFINE VARIABLE aobj AS CLASS A.
    DEFINE VARIABLE bobj AS CLASS B.
    aobj = NEW A().
    bobj = NEW B().
    bobj:myprotVar = "au revior".
    /* compile error: aobj is not type compatible with B */
    /* aobj:myprotVar = "bonjour". */
                                                                           B inherits A
 END.
END.
```

```
CLASS B INHERITS A:
  METHOD PUBLIC VOID runme2():
    DEFINE VARIABLE aobj AS CLASS A.
    DEFINE VARIABLE bobj AS CLASS B.
    aobj = NEW A().
    bobj = NEW B().
    bobj:myprotVar = "au revior".
    /* compile error: aobj is not type compatible with B */
    /* aobj:myprotVar = "bonjour". */
                                                                           B inherits A
 END.
END.
```

```
CLASS B INHERITS A:
  METHOD PUBLIC VOID runme2():
    DEFINE VARIABLE aobj AS CLASS A.
    DEFINE VARIABLE bobj AS CLASS B.
    aobj = NEW A().
    bobj = NEW B().
    bobj:myprotVar = "au revior".
    /* compile error: aobj is not type compatible with B */
    /* aobj:myprotVar = "bonjour". */
                                                                           B inherits A
 END.
END.
```

```
CLASS B INHERITS A:
  METHOD PUBLIC VOID runme2():
    DEFINE VARIABLE aobj AS CLASS A.
    DEFINE VARIABLE bobj AS CLASS B.
    aobj = NEW A().
    bobj = NEW B().
    bobj:myprotVar = "au revior".
    /* compile error: aobj is not type compatible with B */
    /* aobj:myprotVar = "bonjour". */
                                                                           B inherits A
 END.
END.
```

## Support for Single-Run / Singleton (Release 11.2/11.3)

#### Problem 1:

- When running a remote internal procedure on the AppServer, at least 3 trips between client and AppServer are necessary:
  - 1. Establish the persistent procedure and execute the main block
  - 2. Run an internal procedure within the persistent procedure
  - 3. Delete the persistent procedure

#### **Problem 2:**

An AppServer agent is bound (or dedicated) to a particular client

#### Solution:

Introduced support for Single-Run / Singleton

- Benefits
  - Reduce trips between client and AppServer for increased performance
  - Eliminates an AppServer agent from getting bound to a particular client
  - Client requests can go to any AppServer agent, no context information is retained
- Available with <u>stateless</u> and <u>state-free</u> AppServers

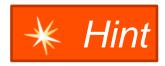

A .p that is used for Single-Run/Singleton cannot have parameters on the main block.

RUN server1.p ON hServer **PERSISTENT** SET hProc.

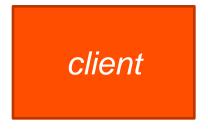

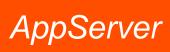

RUN internalproc IN hProc.

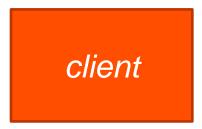

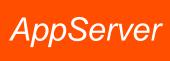

DELETE PROCEDURE hProc.

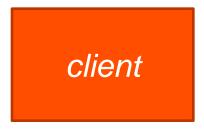

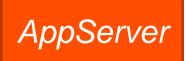

RUN server1.p ON hServer **PERSISTENT** SET hProc.

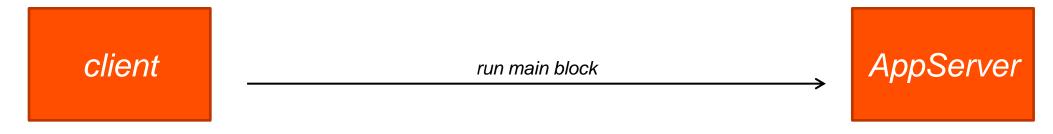

RUN internalproc IN hProc.

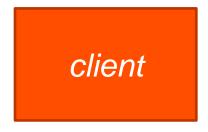

**AppServer** 

DELETE PROCEDURE hProc.

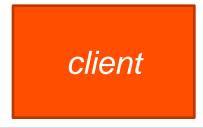

AppServer

RUN server1.p ON hServer **PERSISTENT** SET hProc.

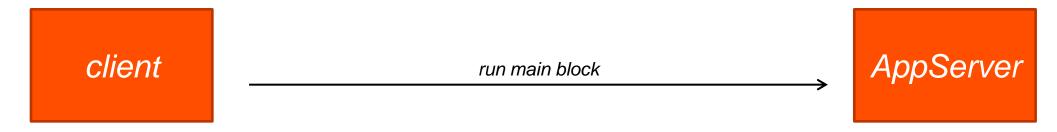

RUN internalproc IN hProc.

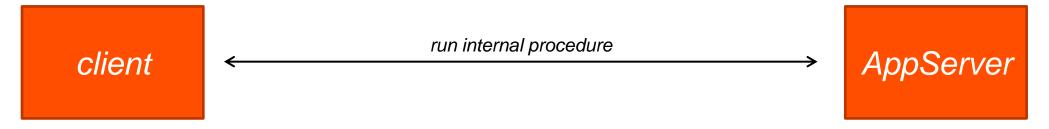

DELETE PROCEDURE hProc.

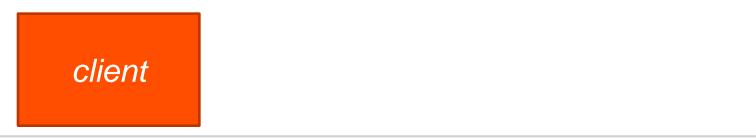

AppServer

RUN server1.p ON hServer **PERSISTENT** SET hProc.

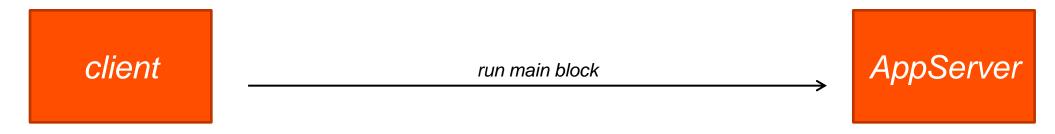

RUN internalproc IN hProc.

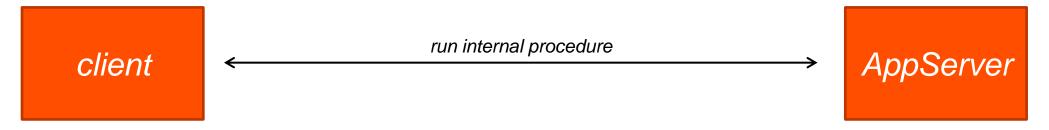

DELETE PROCEDURE hProc.

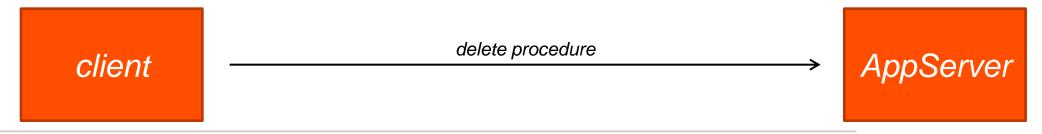

RUN server1.p ON hServer SINGLE-RUN SET hProc.

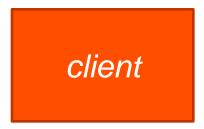

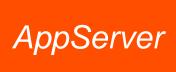

RUN internalproc IN hProc.

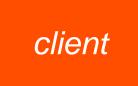

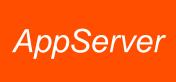

RUN server1.p ON hServer SINGLE-RUN SET hProc.

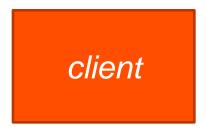

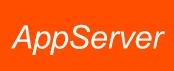

RUN internalproc IN hProc.

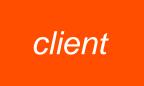

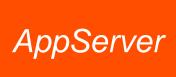

RUN server1.p ON hServer **SINGLE-RUN** SET hProc.

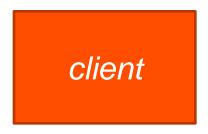

AppServer

RUN internalproc IN hProc.

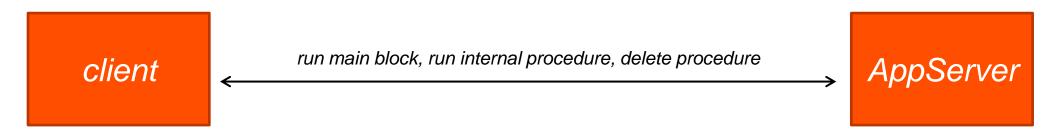

RUN server1.p ON hServer **SINGLETON** SET hProc.

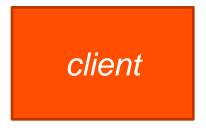

**AppServer** 

RUN internalproc1 IN hProc.

client

AppServer

RUN server1.p ON hServer **SINGLETON** SET hProc.

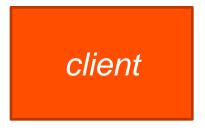

**AppServer** 

RUN internalproc1 IN hProc.

client

AppServer

RUN server1.p ON hServer **SINGLETON** SET hProc.

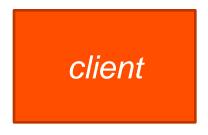

AppServer

RUN internalproc1 IN hProc.

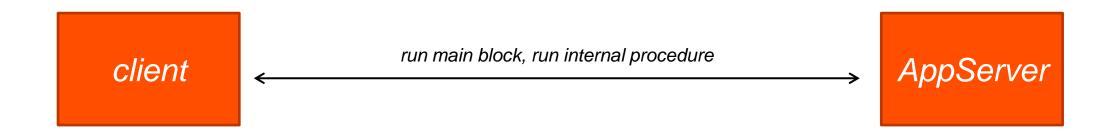

The singleton procedure is not deleted until the AppServer agent is shutdown.

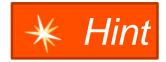

**Note:** Once a Singleton procedure is instantiated on an AppServer agent, that procedure is used for all subsequent requests to that agent, even if requested by another client.

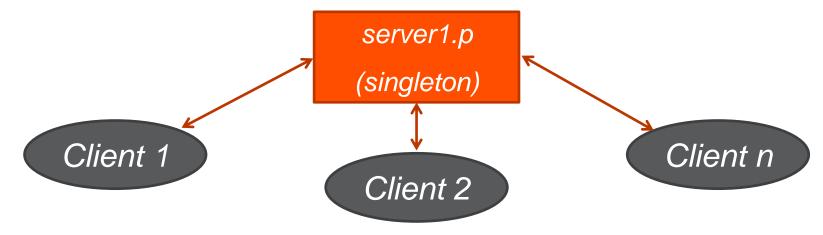

- New in 11.2
  - ABL client
- New in 11.3
  - ABL client Call Object handle
  - ABL client (running on Session, locally)
  - .NET & Java to OpenClient using ProxyGen
  - .NET & Java to OpenAPI

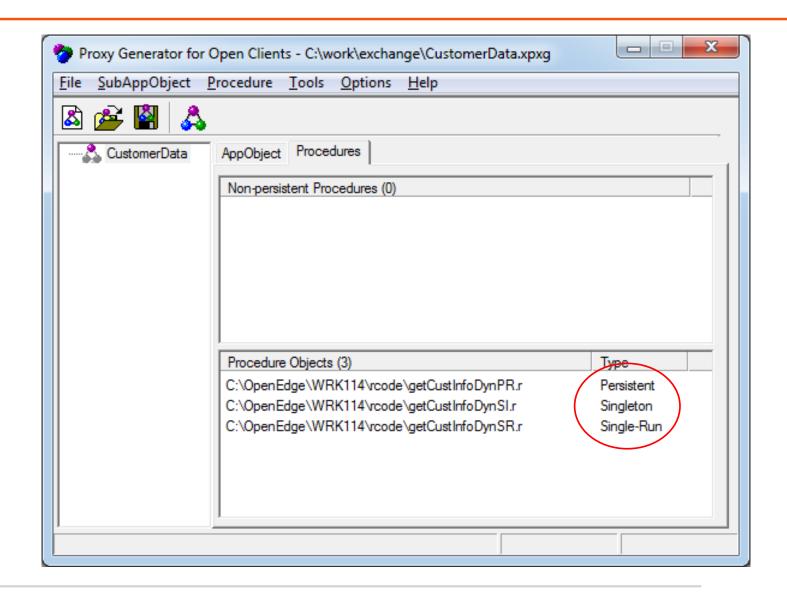

Java OpenAPI example

```
OpenProcObject genPO = genAO.createPO("server1.p",
ProcedureType.SINGLETON);

ParamArray params1 = new ParamArray(1)

params1.addInt64(0, lg1, ParamArrayMode.INPUT);

genPO.runProc("internalproc", params1);
```

#### Unicode Filename Support (Release 11.3)

#### **Problem:**

I need to access files that have Unicode characters in their names from ABL.

#### Solution:

- Most ABL constructs (statements, widget methods, and functions) now allow filenames with Unicode characters.
- Examples: INPUT FROM, OUTPUT TO, editor:SAVE-FILE(), COPY-LOB, image files,
   OS-COMMAND, SYSTEM-DIALOG GET-FILE, xml-document:LOAD(), ...
- Exceptions: Procedure files, class files, database files, log files
- Unicode printer names are also supported
- Recommendation: Use –cpinternal UTF-8 to ensure that the full range of possible filenames can be converted

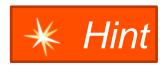

## What's New in the ABL in Progress OpenEdge Release 11

- Upgrades
- Security
- New Language Features
- Windows 64-bit GUI Client
- Questions & Answers

#### Windows 64-bit GUI Client (Release 11.3)

- What it is
- What it isn't
- Differences between 32-bit and 64-bit products
- Migrating an application

#### What it is

- Replaces the 32-bit GUI client which was included with 64-bit OpenEdge products on Windows
- The 64-bit client allows access to a much larger address space (virtual memory) than the 32bit client does: 2GB on 32-bit versus 8TB on 64-bit

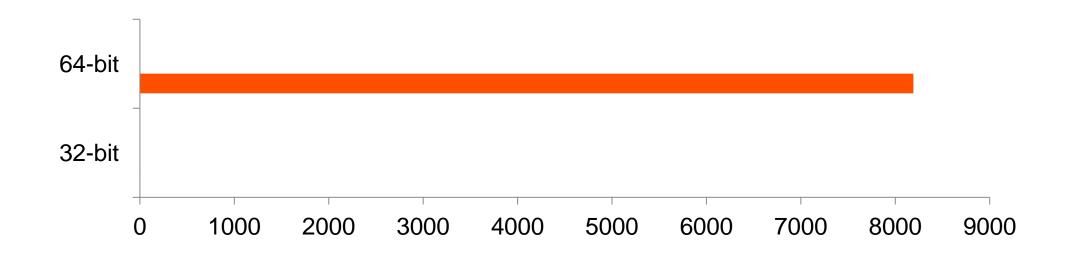

- What it isn't
  - It isn't a requirement on 64-bit Windows systems
    - 64-bit versions of Windows can run 32-bit applications
  - It isn't necessarily faster than 32-bit
  - It isn't always a "plug-and-play" migration from 32-bit to 64-bit

- Differences between 32-bit and 64-bit products
  - The 64-bit client is called prowin.exe; the 32-bit client remains prowin32.exe
  - Report Engine is only 32-bit
  - WebSpeed development tools in AppBuilder can only access a local web server
  - Advanced Editing features are not available in 64-bit products
- Progress Developer Studio is available in both 32-bit and 64-bit versions
- You cannot install both the 32-bit and 64-bit versions of the same release on a machine
- You can install 32-bit and 64-bit versions of different releases on the same machine

32-bit 11.3 and 64-bit 11.3 – NO

32-bit 11.2 and 64-bit 11.3 - YES

- R-code is portable between 32-bit and 64-bit
- Am I 32-bit or 64-bit?
  - At run-time: PROCESS-ARCHITECTURE built-in ABL function
    - IF PROCESS-ARCHITECTURE = 64 THEN ...
  - At compile-time: PROCESS-ARCHITECTURE preprocessor variable
    - &IF {&PROCESS-ARCHITECTURE} = 64 &THEN ...
- OPSYS and WINDOW-SYSTEM
  - These values haven't changed:
    - OPSYS returns "WIN32"
    - SESSION:WINDOW-SYSTEM returns "MSWIN-XP"

- The 64-bit client supports these image formats:
  - .BMP Windows Bitmap
  - .GIF Graphics Interchange Format
  - .ICO Windows Icon
  - .JPG Jpeg
  - .PNG Portable Network Graphics
  - .TIF Tagged Image File Format

- External Procedure calls (DLL calls)
  - Compatibility:
    - The 64-bit client can only load 64-bit DLLs
    - The 32-bit client can only load 32-bit DLLs
  - Third-party DLLs Ask the vendor for a 64-bit DLL
  - Homegrown DLLs Port to 64 bit
  - Win32 API function calls should be reviewed in case parameter sizes have changed

#### OCX Controls

- OCX controls are mostly a thing of the past
- Applications that use OCX controls extensively will need major work to run with the 64-bit GUI client

|              | 32-bit | 64-bit |
|--------------|--------|--------|
| Cihttp.ocx   | ✓      |        |
| Comctl32.ocx | ✓      |        |
| Cscomb32.ocx | ✓      |        |
| Cslist32.ocx | ✓      |        |
| Csspin32.ocx | ✓      |        |
| Mscomctl.ocx | ✓      |        |
| Pstimer.ocx  | ✓      | ✓      |
| Sstree.ocx   | ✓      |        |

- GUI for .NET
  - .NET assemblies can be 32-bit (x86), 64-bit (x64), or both (AnyCPU)

| Assembly Type | 32-bit Client | 64-bit Client |
|---------------|---------------|---------------|
| x86           | ✓             |               |
| x64           |               | ✓             |
| AnyCPU        | ✓             | ✓             |

- Infragistics assemblies are built for AnyCPU and work with both the 32-bit and 64-bit clients
- Most third-party assemblies are also built for AnyCPU
- Code that calls the Interop and P/Invoke services needs review

## What's New in the ABL in Progress OpenEdge Release 11

- Upgrades
- Security
- New Language Features
- Windows 64-bit GUI Client
- Questions & Answers

# PROGRESS